# **Е.А. Бордаченкова, И.В. Горячая Методические указания к пособию «Задачи и упражнения по языку ассемблера MASM»**

Лекционный курс «Архитектура ЭВМ и язык ассемблера» содержит, в частности, две взаимосвязанные части:

1. Модельные ЭВМ 2. Ассемблер MASM.

Первая часть предназначена

1) для объяснения принципов работы компьютеров;

2) для обсуждения различных архитектурных моделей, которые существуют и сейчас;

3) для подготовки студентов к изучению ассемблера MASM.

*На семинарских занятиях делается акцент на 1 и 3 пунктах, прорабатываются только те модели, которым имеется соответствие в архитектуре IA-32.*

Вторая часть курса конкретизирует материал первой части; привязывает к реальному миру идеальные архитектурные модели.

Язык MASM рассматривается как пример ассемблера – т.е. как машиннозависимый язык. Поздние наслоения создателей языка с целью приблизить MASM к языкам высокого уровня не включены в курс по двум причинам: во-первых, в курсе важно сделать очевидной связь средств языка MASM с архитектурными особенностями процессора IA-32; во-вторых, в курс отбирались конструкции, обработка которых ассемблером более-менее предсказуема, реализована без ошибок.

Язык ассемблера и особенности архитектуры IA-32 изучаются на логическом уровне. Это значит, например, что студенты не должны уметь выписывать машинные команды с расшифровкой битов, но должны понимать структуру машинной команды (что в машинной команде есть поля – группы битов; что есть поле для КОП и поле для операндов) и понимать, как ассемблерная команда соотносится с машинной.

Необходимо добиться, чтобы на семинарских занятиях у студентов сложилось представление о языке MASM не как о наборе беспорядочных фактов, чтобы студенты поняли логику, которая всё же есть в архитектуре IA-32 и в MASM'е, которая вытекает из

1) базовых архитектур УМ-Р, УМ-М

2) принципов работы ассемблера.

Следовательно, мы избегаем перегружать студентов случайными возможностями языка.

Важно, чтобы студенты чётко понимали, что правила языка ассемблера основаны на архитектуре процессора и на принципах работы программы-ассемблера. Для того, чтобы достичь такое понимание, нужно

1) напоминать архитектурные особенности, изученные в теме Модельные ЭВМ (при изучении арифметических команд, команд переходов, массивов) и

2) разбирать, как ассемблер обрабатывает (транслирует) конструкции языка.

С этой целью в помощь преподавателям в задачнике предложены задачи на анализ листинга.

**Методически принципиально**, чтобы при решении задач студенты использовали **только тот материал, который приведён в задачнике** в теоретической части текущего параграфа и предыдущих параграфов.

В кажлой теме есть наиболее важные моменты, которые студенты должны понять для полноценного освоения курса. Эти моменты перечислены в данных методических указаниях соответствующего параграфа задачника. Там же указаны наиболее существенные задачи. Как правило, на каждую особенность языка ассемблера, на каждый приём программирования в задачнике даны несколько задач (либо несколько пунктов в одной задаче) для того, чтобы преподаватели имели возможность выбрать задачи, более подходящие для решения на семинаре, и задачи для включения в домашнее задание. На каждый приём студент, как правило, должен решить хотя бы две задачи. В «Методических указаниях» даны примеры самостоятельных работ по каждому параграфу задачника.

# 1. Директивы определения данных. Директивы "=" и еqu. Адресные и константные выражения

#### Пель занятия

1. Уяснить соответствие между описательными предложениями программы и байтами объектного кода.

2. Понять процесс выполнения директив ассемблером: заполнение байтов объектного кода, построение таблицы имён.

- 3. Понять и запомнить действие директив для разных видов операндов.
- 4. Запомнить синтаксис конструкций.
- 5. Разобраться с выражениями:
	- они вычисляются ассемблером, а не процессором;
	- разные способы записи константных и адресных выражений, смысл операторов;
	- как вычисляется значение выражения;
	- в чём принципиальная разница между константными и адресными выражениями.

Важные задачи: 1.1, 1.2, 1.4, 1.6, 1.9. 1.10, 1.15, 1.17, 1.18, 1.21, 1.24. 1.25

# 2. Команды пересылок. Оператор ptr.

#### Цель занятия

1. Запомнить общие требования к операндам команд, основанные на особенности системы команд процессора: одинаковый размер операндов: два операнда из ОП не могут использоваться.

2. Научиться определять вид операнда: регистр, память (адресное выражение), непосредственный (константное выражение). Понять, как проверять правильность записи команд.

3. Повторить особенности представления чисел: перевёрнутое представление, как выглядит машинное представление разной длины (байт, слово, двойное слово, четверное слово) для одного и того же числа.

4. Выучить команды пересылок.

Важные задачи: 2.1, 2.2, 2.4, 2.5, 2.7, 2.8, 2.12, 2.13, 2.14, 2.15, 2.16

#### Самостоятельная работа

Задача 1. Определить, какое число окажется в регистре ЕАХ в результате выполнения указанного фрагмента. Ответ дать в 16-ричной системе счисления.

```
; описания
N DW 2h, 0CDEh, 0Fh
M DD 12345h
; команда
 MOV EAX, M-3 ; EAX - ?
```
Omeem:  $EAX = 45000F0Ch$ 

Задача 2. Определить, какое число окажется в регистре ВХ в результате выполнения указанного фрагмента. Ответ дать в десятичной системе счисления.

```
; описание
Y DB 132
; команда
 MOVSX BX, Y
               ; BX - ?
```
Omeem:  $BX = -124$ 

# 3. Арифметические команды.

#### Два семинара:

1. Команды сложения и вычитания (ADD, ADC, SUB, SBB, INC, DEC, NEG)

2. Команды умножения и деления (MUL, IMUL, DIV, IDIV, CBW, CWD, CDQ)

### Пель занятий

1. Запомнить общие требования к операндам команд, основанные на особенности системы команд процессора: одинаковый размер операндов; два операнда из ОП не могут использоваться.

2. Запомнить арифметические команды, особенности их работы и требования на операнды, вытекающие из семантики команд.

3. Повторить правила установки арифметических флагов.

4. Уяснить преимущества, которые даёт дополнительный код для представления чисел со знаком (общий алгоритм для работы с числами без знака и с числами со знаком). Реализовать алгоритмы сложения и вычитания длинных чисел в столбик.

#### Важные задачи

Семинар 1: 3.1, 3.6, 3.8, 3.9, 3.11, 3.12, 3.13, 3.14 Семинар 2: 3.15, 3.16, 3.17, 3.18, 3.20, 3.21, 3.22, 3.24 (3.29), 3.25 (3.28), 3.31, 3.32

# Самостоятельная работа

Залача 1.

X DO ?

; числа без знака A DB ?

Реализовать следующий оператор присваивания:  $X := X+A$ . Использовать не более трёх команд.

Залача 2.

A DW ?

B DB ? ; числа со знаком

Реализовать следующий оператор присваивания:  $B := (A-13) \mod B$ .

Указание для преподавателей: разность (А-13) необходимо формировать в виде двойного слова; размер делителя - двойное слово (деление на слово не подойдёт!)

# 4. Команды ввода и вывода. Структура программы.

#### Цель занятия

1. Сопоставить структуру машинной программы для УМ с объектным кодом и с ассемблерной программой (блок команд, блок данных).

2. Разобрать, по каким предложениям программы генерируется объектный код (заполняются байты), и какие предложения чисто информативные.

3. Разобрать особенности команд ввода-вывода.

4. Повторить представление чисел (неразличимость машинного представления чисел со знаком и чисел без знака). Повторить правила записи выражений, потренироваться определять адрес конкретного байта относительно начала строки, научиться использовать разные константные и адресные выражения.

Некоторые задачи удобно давать решать на компьютерах.

Важные задачи: 4.1, 4.3, 4.4, 4.5, 4.6, 4.8, 4.11, 4.16, 4.17, 4.19, 4.21

#### Самостоятельная работа (выполняется на компьютере)

Залача 1. Написать программу решения залачи. Ввести неотрицательное число (по inint). Используя outchar, напечатать младшую цифру в записи этого числа в троичной системе.

Задача 2. Написать программу, которая печатает в отдельных строках Ваше

- 1) имя;
- 2) фамилию;
- 3) имя и фамилию.

# **5. Команды перехода**

#### **Цель занятия**

1. Важно выработать у студентов привычку разрабатывать схемы программного управления на паскале, прежде чем писать текст на ассемблере.

2. Практика в реализации паскалевских управляющих конструкций на ассемблере в соответствии со схемами, данными в лекциях. Разобрать, почему при написании программ на ассемблере укороченный условный оператор предпочтительней полного условного оператора и почему цикл с постусловием лучше цикла с предусловием. Практиковаться в реализации паскалевского цикла for.

3. Дать понимание, что команды условного перехода анализируют текущее значение флагов. Напомнить, что арифметические команды устанавливают флаги; объяснить, в каких ситуациях команду сравнения можно не использовать.

4. Запомнить названия и особенности команд переходов.

**Важные задачи:** переходы 5.1, 5.2, 5.4, 5.5, 5.8, 5.12, 5.18; циклы 5.6, 5.14, 5.34, 5.20, 5.19, 5.29, 5.41, 5.48.

### **Самостоятельная работа**

**Задача 1.** Определить, на какую метку будет сделан переход

- ; .data
- R DB 250
- ; .code SUB R, 20 jGE M1 jAE M2 JMP M3

*Ответ: M2*

#### **Задача 2.**

 $N = 50$ 

Написать *фрагмент программы* (необходимые описания и команды) решения следующей задачи: Дана последовательность N чисел. Напечатать первое отрицательное число последовательности. Если все числа в последовательности неотрицательные, напечатать «Нет отрицательных чисел». *Ограничение:* печать должна быть вне цикла.

# 6. Массивы

#### Цель занятия

1. Выучить синтаксис описания массивов и операторы ассемблера, облегчающие работу с массивами.

2. Вспомнить понятие исполнительного адреса из темы Модельные ЭВМ; разобраться с тем, как транслируются адресные выражения с модификаторами (в машинной команде, кроме поля адреса операнда, есть поля для модификатора и множителя).

3. Разобраться в правилах записи адресных выражений на ассемблере.

4. Понять соотношение между индексом элемента массива и смещением элемента

относительно начала массива (влияние типа элементов и способа нумерации элементов). 5. Освоить приёмы программирования:

- 1) просмотр массива от начала к концу, перемешая модификатор на размер элемента
- 2) просмотр массива от конца к началу, адресуясь с помощью ЕСХ
- 3) работа с двух концов массива с помощью двух модификаторов
- 4) реализация аналога массива вида  $\arctan(x', x')$  of byte.

Важные задачи: 6.5, 6.1, 6.2, 6.3, 6.4, 6.7, 6.9, 6.10, 6.11, 6.13, 6.15, 6.16 (решить двумя способами: без использования множителей при модификаторе; используя множитель и адресуясь по ЕСХ; сравнить два решения), 6.20, 6.23, 6.28, 6.32

Опыт показывает, что желательно провести два семинара по теме «массивы». На первом разобрать теоретический материал, команду LEA, решить алгоритмически простые задачи. На втором семинаре решить алгоритмически сложные задачи и задачи на применение массивов, работа с матрицами.

#### Самостоятельная работа

Задача 1. Есть следующие описания, требуется обнулить последний элемент массива Х и последний элемент массива Y. Описать текстовые константы L X и L Y (вставить тексты в уголки вместо ???) так, чтобы команды верно решали эту задачу. Ограничение: вставленные тексты должны отличаться не более, чем на два символа.

```
: DATA
  N = 100XDB 4 DUP (?)
  Y DD N DUP (?) ; Y[0..N-1]
L X EQU < ???
                 \rightarrowL Y EQU < ?? >
: CODE
  MOV X + L X, 0
  MOV Y + L Y, 0
```
Задача 2. Есть следующие описания:

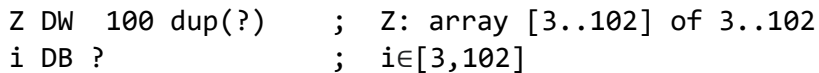

1) Выписать формулу вычисления адреса (в сегменте данных) элемента Z[i]

2) Реализовать присваивание:  $\mathbb{Z}[\mathbb{Z}[i]] := i$ . *Ограничение*: использовать не более двух команд.

# 7. Структуры

#### Цель занятия

1. Разобрать синтаксис описания типов структур и описания переменных; инициализация переменных значениями по умолчанию.

2. Разобрать хранение структур в объектном коде, значение имени поля.

3. Отработка применения оператора точка для доступа к полю переменной: синтаксис записи адресных выражений и трансляция адресных выражений имя переменной имя поля и имя переменной [модификатор].имя поля. (Можно проанализировать листинг.)

4. Обратить внимание студентов, что для массивов структур не подходит адресация с множителем при модификаторе.

Важные задачи: 7.1, 7.2(а), 7.3, 7.4(в), 7.5, 7.6(в)

#### Самостоятельная работа

```
Даны описания:
  TS STRUC
      A DB ?
      B DW -2C DB '1234567'
      D DD 8
  TS ENDS
                                ; Arr[0..99] of TS
  Arr TS 100 dup(<))
```
Выполнить следующие задания:

№1. Указать значения выражений:

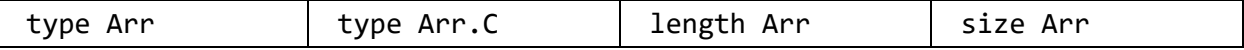

№2. Пусть требуется реализовать оператор АХ:=Аrr[5].В. Определить правильные варианты решения задачи, для неверных объяснить ошибку:

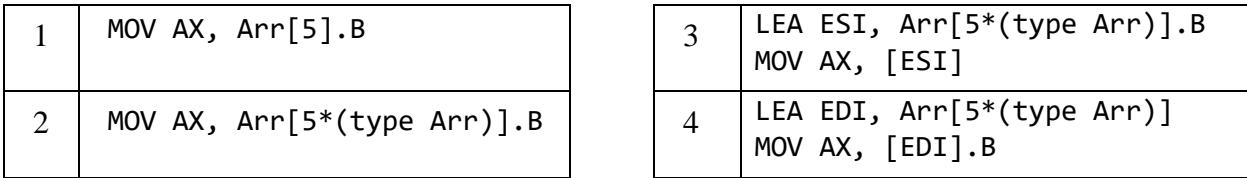

# **8. Битовые команды**

Тема важная, поскольку в этих командах и выражается преимущество программирования на ассемблере – быстрые вычисления, упаковка данных, представление множеств. Для студентов тема является сложной, т.к. нет ей аналога в материале прошлого семестра.

#### **Цель занятия**

В результате изучения материала и решения задач студенты должны

1. Выучить битовые команды; уяснить, что битовые команды работают быстро (т.к. процессор построен на 2-ной системе).

2. Научиться выделять группы разрядов логическим умножением на маску.

3. Научиться сдвигать несколько ячеек как единый объект: записать разряд,

выдвинувшийся из одной ячейки, в другую.

4. Работать с CF (через ADC).

5. Использовать битовые команды вместо арифметических умножений и делений.

**Важные задачи:** 8.1, 8.4, 8.5, 8.6, 8.7, 8.10. 8.11, 8.20, 8.21, 8.25.

#### **Самостоятельная работа**

#### **Задача 1.**

Особенностью **ASCII**-кодировки *латинских букв* является то, что буквы *верхнего* и *нижнего регистров* различаются в своём двоичном представлении *только одним битом*. Достигается это за счёт того, что данные буквы представляются *своими порядковыми номерами в алфавите* (при нумерации букв *от единицы*), записанными **пятью двоичными цифрами**, перед которыми стоит **010<sup>2</sup>** (для букв *верхнего регистра*) или **011<sup>2</sup>** (для букв *нижнего регистра*), например, код *большой* буквы **'A'** равен **01000001b**, а код *маленькой* буквы **'a'** равен **01100001b**. С учётом указанной особенности выполнить следующее преобразования:

пусть в регистре **AL** хранится некоторая *большая* латинская буква, требуется заменить её на одноимённую *маленькую*.

**Задача 2.** *Фрагмент программы*. Есть описание:

X DD ? ; число без знака

Реализовать оператор присваивания:  $X := X$  div  $16 + X$  mod 16

# **9. Записи**

#### **Цель занятия**

1. Разобрать синтаксис описания типа записи и синтаксис описания переменной.

2. Научить студентов выделять поля записи, печатать и заполнять поля.

3. Продемонстрировать значение порядка расположения полей для удобства работы с записями (например, сравнить год.месяц.день и день.месяц.год с точки зрения сравнения дат), показать аналогию записей с позиционными системами счисления.

**Важные задачи:** 9.1, 9.2, 9.3, 9.4 (б, в, д), 9.5 (б, в), 9.7.

#### **Самостоятельная работа**

Даны описания:

TR RECORD A:1, B:2, C:3  $R$  TR  $\leftrightarrow$ 

**№1.** Указать значения выражений:

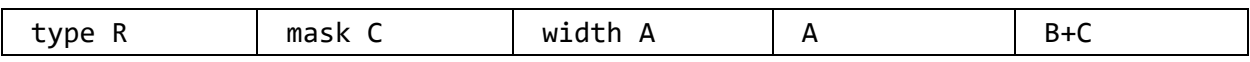

**№2.** *Фрагмент программы*. Напечатать значения полей записи R в виде чисел без знака.

# **10. Стек**

### **Цель занятия**

1. Разобрать семантику команд push и pop.

2. Научить студентов работать со стеком с адресацией по EBP.

3. Порешать задачи на использование стека в разных задачах (печать в обратном порядке, вычисление формул и т.п.)

**Важные задачи:** 10.1, 10.3, 10.5, 10.9, 10.10, 10.11, 10.12, 10.13.

### **Самостоятельная работа**

```
Задача 1. Фрагмент программы. Реализовать последовательность операторов
  read(N); {dword, N>0}
  for i:= N downto 1 do
  begin 
       for j:= i downto 1 do write (j);
       writeln
  end
```
Для реализации вложенных циклов использовать стек.

**Задача 2.** *Фрагмент программы*. В стеке 35 элементов (двойных слов). Записать в EAX количество элементов – чётных чисел. Исходное состояние стека и регистры не портить. Для адресации по стеку использовать EBP (сохранив его значение).

# 11. Процедуры

При изучении этой темы важно не только научить студентов средствам ассемблера, но и усилить опыт студентов осеннего семестра по программированию сверху вниз.

# Два семинара:

1. Передача параметров в регистрах.

2. Передача параметров в стеке. Рекурсия.

### Цель занятий

1. Объяснить семантику команд CALL и RET.

2. Натренировать студентов изображать кадр стека, соответствующий процедуре, особенно при передаче параметров в стеке, отмечать базу кадра ЕВР.

3. Научить передавать параметры по ссылке и по значению (в регистрах; в стеке); обрабатывать в процедуре параметры, переданные по ссылке и по значению.

4. Научить грамотно оформлять процедуры: указание интерфейса процедуры в виде комментария, сохранение используемых регистров, пролог и эпилог.

5. Потренировать студентов в написании ведущей части программы, использующей процедуры с фиксированным интерфейсом, без написания самих процедур. (Передача параметров в регистрах; в стеке.) Хороший приём: один студент программирует ведущую часть, другой описывает процедуру.

#### Важные залачи

Семинар 1: 11.1, 11, 2, 11.3(а), 11.6, 11.7, 11.12, 11.14 Семинар 2: 11.3(б) (+ нарисовать кадр стека), 11.4, 11, 5, 11.10, 11.12, 11.15, 11.20, 11.28

# Самостоятельная работа

A DD ? : со знаком B DD ? : со знаком Требуется реализовать процедуру procedure absolute(var x: dword; y: dword); begin  $x := abs(y)$  end; Выписать последовательность команд, реализующую вызов absolute(B, A+2). №1. Параметры передать в регистрах. №2. Параметры передать в стеке.

# 12. Строковые команды

Строковые команды важны для развития алгоритмических навыков студентов, для улучшения программистской квалификации. Строковые команды дают возможность формулировать алгоритм обобщённо, в терминах работы с целым массивом (фрагментом массива), а не в терминах перебора отдельных элементов. Такой подход позволяет также сфокусировать внимание студентов на постусловии цикла (результате его работы).

В начале параграфа даны тренировочные задачи на освоение строковых команд: понимание работы команд, применение пересылок, применение сравнений. Далее приведены задачи на использование строковых команд при решении более общих задач. В конце параграфа рассматриваются строки переменной длины.

Важные задачи: 12.1, 12.3, 12.4, 12.6, 12.7, 12.8, 12.9, 12.11, 12.16, 12.17 и 12.18 (один-два пункта).

#### Самостоятельная работа

```
Len = 15A DB Len DUP (' ')
 B DB Len DUP (' ')
 K DB ?
```
Используя строковые команды с префиксами повторения, решить задачи.

Задача 1. Реализовать оператор В: = А.

Задача 2. Массив А содержит слово из маленьких латинских букв. Если в слове меньше, чем Len букв, в конце стоят пробелы, например, A='forest  $\cdots$  (здесь  $\cdot$  обозначает пробел). Записать в К реальную длину слова А (количество букв в слове). Подсказка: учесть ситуацию, когда в А нет пробелов.

# **13. Макросредства**

Принципиальный момент при изучении темы: объяснить, что макросредства работают с текстом, что это механизм замены одного текста на другой текст. Акцентировать внимание студентов на то, что в процесс трансляции программы вводится этап макрогенерации. Тема сложная, т.к. не имеет аналогии с осенним семестром.

#### **Два семинара:**

1. IF, блоки повторения, макросы, LOCAL; логика работы макрогенератора.

2. Тонкости: поиск формальных параметров, виды фактических параметров, вложенные макросы (блоки повторения).

#### **Цель занятия**

1. Сформировать у студентов понимание, какие действия (вычисления) может выполнить макрогенератор (а какие не может), в чём суть этапа макрогенерации.

2. Разобрать синтаксис и семантику конструкций макросредств.

3. Научить студентов посмотреть результат работы макрогенератора. (Создать листинг с раскрытыми макросредствами.)

4. Важный момент: студенты должны понимать, что прежде, чем писать макрос (блок повторения) нужно чётко понимать, какой текст должен получиться в результате работы макрогенератора. Метод: сначала написать ассемблерный текст, затем сократить его, используя макросредства.

#### **Важные задачи**

**Семинар 1:** 13.1, 13.3(без (в)), 13.4, 13.14, 13.9, 13.10, 13.15. **Семинар 2:** 13.3(в), 13.6, 13.8, 13.37, 13.16, 13.19, 13.20 (рекурсивно и нерекурсивно), 13.24. 13.34.

#### **Самостоятельная работа**

#### **Задача 1.**

Описать макрос IsEq X,L (где X – имя *знаковой* переменной типа byte, word, dword или qword, L – метка), реализующий действие **if** x=-5 **then goto** L **else** x:= 10. Макрос должен генерировать минимальное число команд.